**SharpCam +Активация Скачать [Latest 2022]**

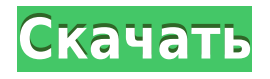

## **SharpCam Activation Code**

Эта бесплатная версия SharpCam предоставляет основные функции. Бесплатные функции SharpCam: 1. Несколько проектов 2. Встроить скрипт для проектов 3. Несколько файлов .obj 4. Добавьте сценарий автоматического открытия 5. Создайте Маке-файлы 6. Автоматический пользовательский интерфейс 7. Напишите уникальные файлы для каждого инструмента 8. Код Export.nc 9. 32-битное/64-битное программное обеспечение 10. Просмотр сценариев предварительной проверки 11. Объединить файлы .obj 12. Экспорт 1, 2 или более файлов 13. Экспорт дополнительной информации о файле 14. Экспортировать как файл .stl 15. Для получения дополнительной информации, пожалуйста, посмотрите видеоклип SharpCam — это простая система CAD/CAM, которая специально разработана для того, чтобы помочь вам создавать код ЧПУ для станков с ЧПУ. Это мощное бесплатное программное обеспечение для создания кода ЧПУ, которое можно использовать для создания файла .nc для станков с ЧПУ. Код ЧПУ — это программа для управления движениями станка с ЧПУ. Другими словами, это программа, которая сообщает контроллеру ЧПУ, что делать. Обычно программное обеспечение, используемое в этой области, основано на командной строке и/или графическом интерфейсе. SharpCam поставляется со встроенным приложением для простого создания файлов .nc для вашего станка с ЧПУ. Это позволяет вам создавать свои программы и экспортировать их в формате файла .nc. SharpCam как приложение на основе командной строки. Это означает, что вы можете использовать SharpCam в качестве панели управления вашего станка с ЧПУ. Как только вы найдете файлы, которые хотите вырезать, просто откройте их в SharpCam и начните печатать. По мере ввода SharpCam автоматически угадывает, какой инструмент вы собираетесь использовать. SharpCam — это программа ЧПУ с бесплатным просмотром, которая позволяет создавать сценарии из пользовательского интерфейса и просматривать файл .stl. Это означает, что вам больше не нужно использовать командную строку для создания кода .nc. Он поставляется с простым и удобным интерфейсом, поэтому вы можете легко создавать файлы .nc с помощью этого программного обеспечения без каких-либо проблем. Программа для пакетного преобразования документов в формате ТХТ в структуру с несколькими каталогами в PDF или HTML. Поддержка подкаталога для документов. Одной из лучших особенностей программного обеспечения является то, что процесс экспорта полностью интегрирован в процесс преобразования документов и может быть приостановлен в любой момент. Описание конвертера PDF: Это отдельная программа для пакетного преобразования файлов в формате ТХТ.

# **SharpCam Activation Key [32|64bit] [Latest]**

Современное оборудование с ЧПУ для быстрого прототипирования и резки. Помогая вашим инженерам сократить время производственного процесса. Оптимизируйте процесс интеграции станков. Кроме того, системы просты в использовании и практически не требуют программирования. У вас под рукой есть все инструменты, необходимые для настройки цеха станков с ЧПУ или деревообрабатывающего цеха. Схематический чертеж в сочетании с изображением вашего продукта в формате OpenGL является завершающим штрихом при создании кода ЧПУ для вашего продукта. Затем SharpCam напишет этот код и экспортирует

окончательный файл на ваш станок с ЧПУ. SharpCam также имеет возможность считывать файлы проекта ЧПУ из другого программного обеспечения САМ или САМ/САЕ. Прежде чем идти дальше, я просто хочу упомянуть, что у меня есть ЧПУ, с которым я пытаюсь использовать SharpCam. Однако SharpCam позволит пользователю читать файлы проекта только из одной из трех программ: Мура V-Ray 3 Носорог Я убедился, что путь (C:\Sharpcam) и версия (3.1.3) установленной мной SharpCam верны. Я также загрузил программное обеспечение SharpCam для V-Ray 3, и оно все еще не работает. Когда я запускаю программное обеспечение, я получаю сообщение об ошибке: «Ошибка управления ЧПУ SharpCam: файл не может быть загружен. Убедитесь, что файл находится в каталоге Program Files. Не удалось загрузить файл" Я использую Windows 10, если это поможет. Просто чтобы уточнить, я попробовал несколько различных типов файлов проекта (квадратные, круглые, круги, овал и т. д.) и обнаружил, что только один из них (круглый файл проекта) будет правильно работать с SharpCam. В настоящее время я использую его с небольшим квадратным файлом проекта. Я подумал, что, возможно, файлу .gcode нужен особый формат, но все равно это не сработало. Любые идеи, почему это не работает? А: После долгих исследований (а также проб и ошибок) и нескольких часов я обнаружил, что мне просто нужно установить драйверы SharpCam. Если вы используете Windows 10, перейдите сюда Это решило проблемы, которые у меня были. Sony анонсировала свое новое спортивное информационное приложение на базе искусственного интеллекта, представила нового виртуального личного помощника и новый мобильный телефон для смартфона Xperia XZ Premium. 1eaed4ebc0

## **SharpCam Crack Free 2022 [New]**

SharpCam обладает всеми замечательными функциями, точностью и качеством систем CAM/CNC промышленного уровня, но в удобном программном интерфейсе, который прост в освоении и использовании. С SharpCam вам не нужно быть компьютерным специалистом, чтобы проектировать свой процесс ЧПУ. Вы можете легко изучить SharpCam за несколько часов. Затем перенесите свои программы на станок с ЧПУ, и пусть SharpCam сделает всю тяжелую работу. Onithings Onyewechiile Onyeniyo Onyenwo Onyeweniwe Onyewo Винсмайл 1.6.6 Описание: Vinesmile — это революционная платформа для таблицы лидеров и списка друзей, разработанная для удовлетворения потребностей молодых игроков в социальных сетях. Игроки могут отслеживать игровые результаты своих друзей и добавлять ваши трофеи и статус в любимые игры. Особенности Винсмайл: ● Списки лидеров друзей и игроков. Узнайте, какое место занимают ваши друзья в игре. Участвуйте и делайте свои собственные уникальные достижения и баллы на всеобщее обозрение. ● Достижения. Просто нажмите на вкладку «Достижения» в настройках любой игры, чтобы отслеживать свои достижения. ● Список друзей и избранного. Просматривайте список друзей и избранного на своих устройствах. Следите за своими любимыми игроками и играми в одном месте. ● Неограниченное количество друзей - Vinesmile никогда не перестанет показывать вам ваших друзей. ● Универсальные уведомления — у ваших друзей есть достижения, они онлайн или игры ждут вас в Vinesmile. ● Динамические обои. Откройте свои обои, чтобы увидеть невероятные подвиги и достижения ваших друзей. ● Светлые или темные темы. Выберите внешний вид Vinesmile, который наилучшим образом соответствует стилю и ощущениям вашей игры. Контактная информация: Если у вас есть какие-либо вопросы о Vinesmile, свяжитесь с нами напрямую, и мы будем рады помочь. Примечания Винсмайл: ● В настоящее время Vinesmile поддерживает только устройства Android. iOS скоро будет! ● Просматривайте все бесплатно, получайте премиум-доступ к отслеживанию достижений, оценивайте своих друзей и узнавайте, кто вам больше всего нравится, за 2,99 доллара в месяц или 24,99 доллара в год!  $\bullet$  Vinesmile очень похожа на другие социальные сети, такие как Addicting Games. Он соединяет вас с достижениями ваших друзей, играми и многим другим! ● Vinesmile должен быть самым простым способом следить за своими друзьями и их достижениями, играми и плейлистами! ● Без дополнительных

#### **What's New In SharpCam?**

- Программное обеспечение CAM с графическим пользовательским интерфейсом (GUI) высокое качество - чрезвычайно точный - поддерживает более 60 приложений CAM - Совместимость с AutoCAD PLM - удобные скрипты Требования к программному обеспечению: - AutoCAD (v2004 или более поздняя версия) Подробнее: - Вся база данных заполнена автоматическими алгоритмами ЧПУ и фрезерования. - Все функции автоматически распознаются при сканировании CAM. - Автоматический поиск команд и параметров по всей базе данных. - Значительно сокращено время работы и гораздо проще использовать вручную, чем программное обеспечение CAM. - Автономность в использовании и обработке CAMсистемы в ЧПУ, еще более эффективная благодаря программному обеспечению. - Легко

распознайте автоматизированное создание интересующего вас кода ЧПУ и сосредоточьтесь на конкретном приложении. SharpCam — это удобное решение для CAM-кодирования станков с ЧПУ. Создайте собственное программное обеспечение CAM. Базовые или сложные процессы можно быстро закодировать с помощью SharpCam. Поддерживаются фрезерные, токарные станки, фрезерные и фрезерные станки с ЧПУ, а также фрезерные станки многих марок. Кроме того, программа очень проста в использовании. SharpCam создает код ЧПУ в любой части чертежа, преобразует деталь в чертеж и вырезает часть из чертежа. Вся база данных автоматически распознается при сканировании CAM и может использоваться для любых желаемых приложений. База данных содержит более 60 различных функций CAM. Широкий набор команд и параметров позволяет запускать множество приложений. Программа может поддерживать любое количество выключателей или розеток в детали. SharpCam особенно хорошо подходит для любого нового машиностроителя или для тех, кто хочет добавить некоторые функции CAM к своему ЧПУ.Пользователям любого типа рекомендуется попробовать SharpCam, чтобы увидеть, насколько хорошо он работает для них. Вы можете использовать SharpCam для создания любого станка с ЧПУ, который вам нравится. Одним из преимуществ SharpCam является его гибкость. Вы можете использовать любую другую программу CAM, которая вам нравится. SharpCam не имеет ограничений по скорости обработки. Программа с открытым исходным кодом и может быть использована для коммерческого или некоммерческого использования. SharpCam — это удобное решение для CAM-кодирования станков с ЧПУ. Создайте собственное программное обеспечение CAM. Базовые или сложные процессы можно быстро закодировать с помощью SharpCam. Поддерживаются фрезерные, токарные станки, фрезерные и фрезерные станки с ЧПУ, а также фрезерные станки многих марок. В дополнение

# **System Requirements:**

Минимальные системные требования для игры в Diablo III: ОПЕРАЦИОННЫЕ СИСТЕМЫ: Windows XP (32-разрядная версия) Windows Vista (32-разрядная версия) Windows 7 (32 разрядная версия) Процессор: Процессор Intel Pentium 4 1,6 ГГц или аналогичный Память: 512 МБ ОЗУ Жесткий диск: 3 ГБ свободного места Diablo III также совместим с OS X 10.4.11 и 10.5.7 (или более поздней версией OS X); тем не менее, производительность и стабильность могут быть затронуты в этих операционных